## **SDS Inventory Manager in use**

## Where can I see archived locations?

Our Pro subscription plan gives you the ability to see Archived Locations and unarchive them.

There are two options to get acrhived locations listed.

From 'My locations page.

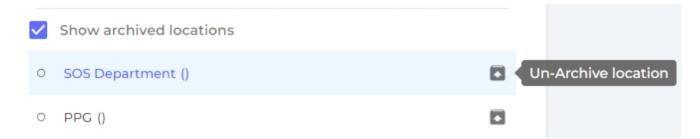

Or you can visit Archive page

## **SDS Inventory Manager in use**

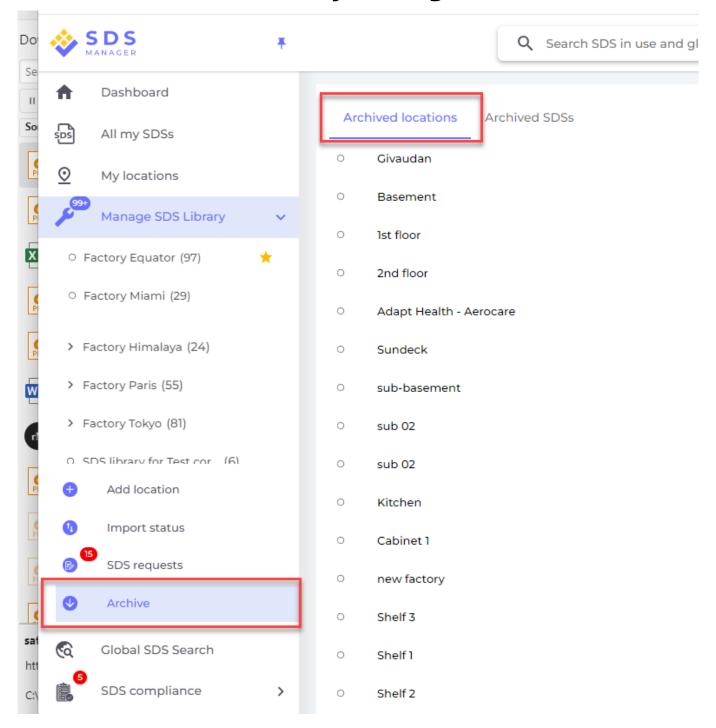

Unique solution ID: #1042

Author: n/a

Last update: 2024-01-26 09:56